## Common Council Members

*Use this form to send an email message to the entire Common Council.* 

*If you are experiencing a life threatening emergency, call 911 to receive immediate attention. If you have an urgent or time sensitive matter that is not a life threatening emergency, please call the Police Communication Center non-emergency number, (414) 302-8000.*

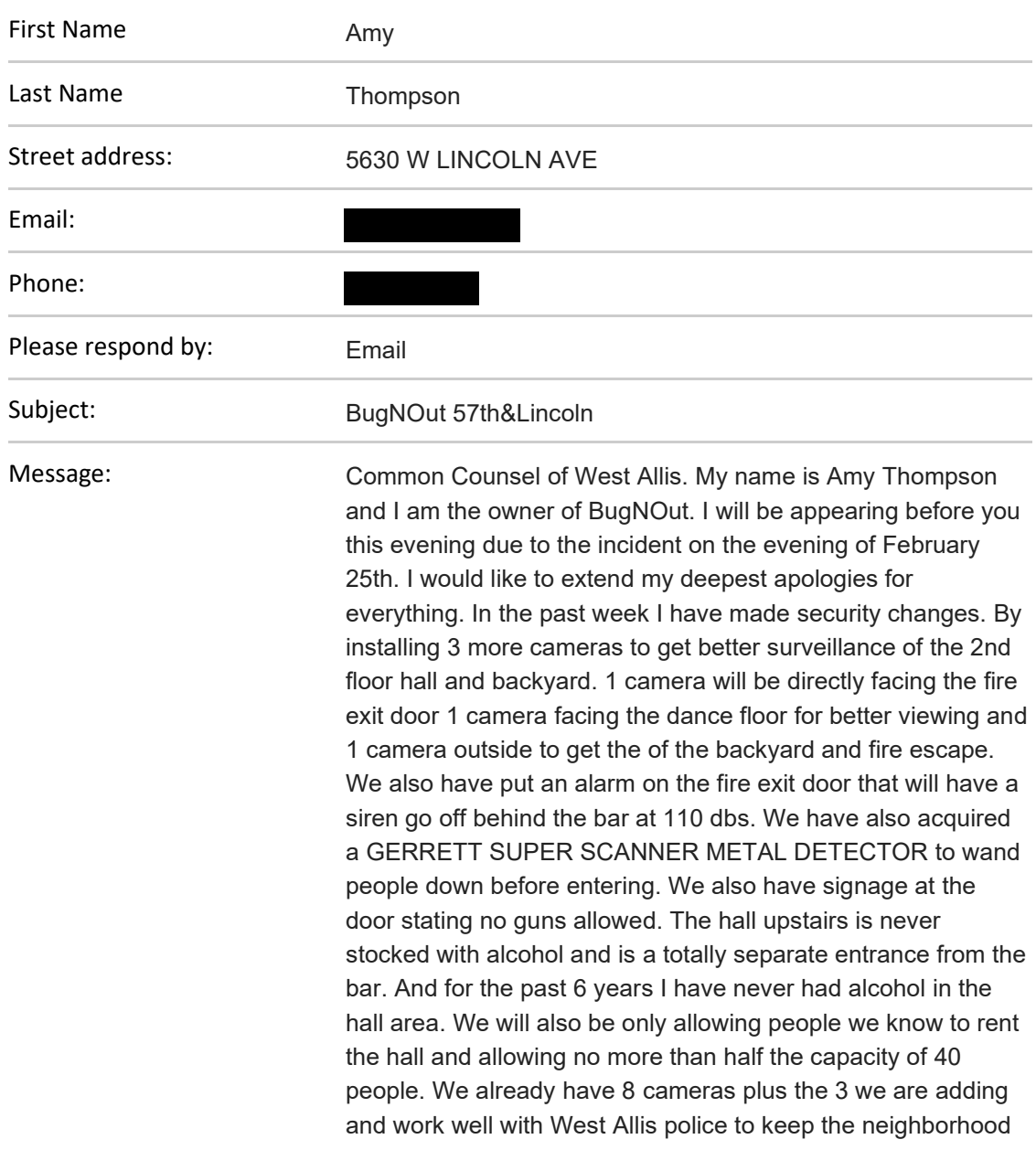

safe. As far as my bartender Justin he has been in anger management and AA since the incident with his girlfriend. And they have worked thru their issues and are moving in together. We are also open to any recommendations that any of you may have to increase safety.

Email not displaying correctly? View it in your browser.